<sub>Докум</sub>аминистерство нахими высшего образования российской Федерации Информация о владельце:<br>фио. **Федеральное государственное б</mark>юджетное образовательное учреждение высшего образования** Должность: Проректор по учебной ОбИСКИЙ ГОСУДАРСТВЕННЫЙ УНИВЕРСИТЕТ СИСТЕМ УПРАВЛЕНИЯ И РАДИОЭЛЕКТРОНИКИ» (ТУСУР) ФИО: Сенченко Павел Васильевич Дата подписания: 27.09.2023 13:20:43 Уникальный программный ключ: 27e516f4c088deb62ba68945f4406e13fd454355

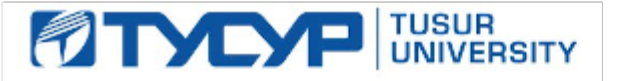

УТВЕРЖДАЮ Проректор по УР

Документ подписан электронной подписью<br>Сертификат: a1119608-cdff-4455-b54e-5235117c185c Владелец: Сенченко Павел Васильевич Действителен: с 17.09.2019 по 16.09.2024

## РАБОЧАЯ ПРОГРАММА ДИСЦИПЛИНЫ

## **ИЗМЕРЕНИЕ СВЧ ПАРАМЕТРОВ ЭЛЕМЕНТОВ ИМС**

Уровень образования: **высшее образование - магистратура** Направление подготовки / специальность: **11.04.04 Электроника и наноэлектроника** Направленность (профиль) / специализация: **Твердотельная электроника** Форма обучения: **очная** Факультет: **Факультет электронной техники (ФЭТ)** Кафедра: **Кафедра физической электроники (ФЭ)** Курс: **1** Семестр: **2** Учебный план набора 2023 года

#### Объем дисциплины и виды учебной деятельности

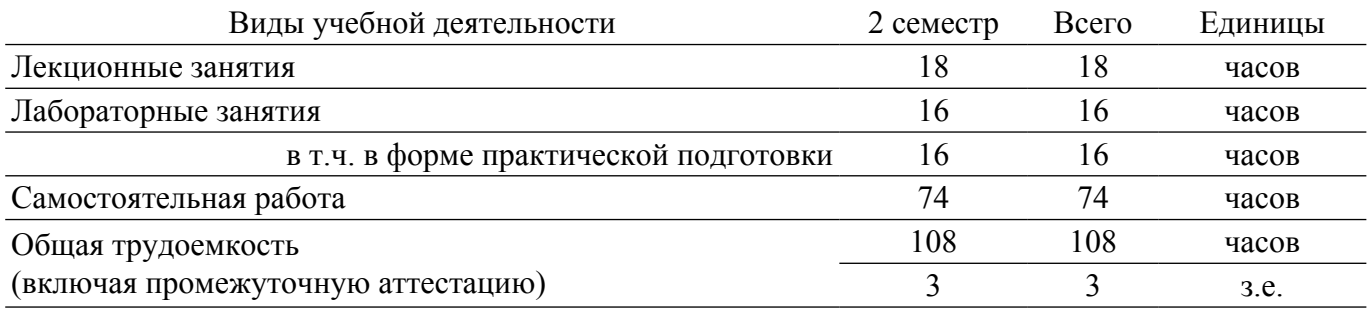

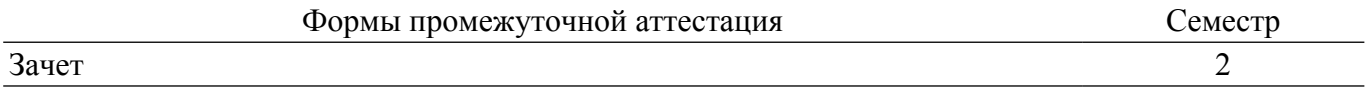

## **1. Общие положения**

## **1.1. Цели дисциплины**

1. Цель курса состоит в изучении общих принципов выполнения измерений параметров СВЧ устройств и элементов интегральных схем, а также в освоении современного измерительного оборудования и методик его калибровки.

#### **1.2. Задачи дисциплины**

1. Изучение и освоение современного измерительного оборудования для проведения измерений параметров СВЧ устройств.

2. Освоение методики проведения измерений и калибровки.

## **2. Место дисциплины в структуре ОПОП**

Блок дисциплин: Б1. Дисциплины (модули).

Часть блока дисциплин: Часть, формируемая участниками образовательных отношений.

Модуль дисциплин: Модуль профессиональной подготовки (major).

Индекс дисциплины: Б1.В.01.05.

Реализуется с применением электронного обучения, дистанционных образовательных технологий.

## **3. Перечень планируемых результатов обучения по дисциплине, соотнесенных с индикаторами достижения компетенций**

Процесс изучения дисциплины направлен на формирование следующих компетенций в соответствии с ФГОС ВО и основной образовательной программой (таблица 3.1):

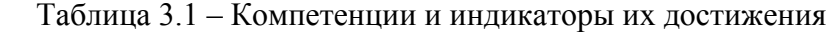

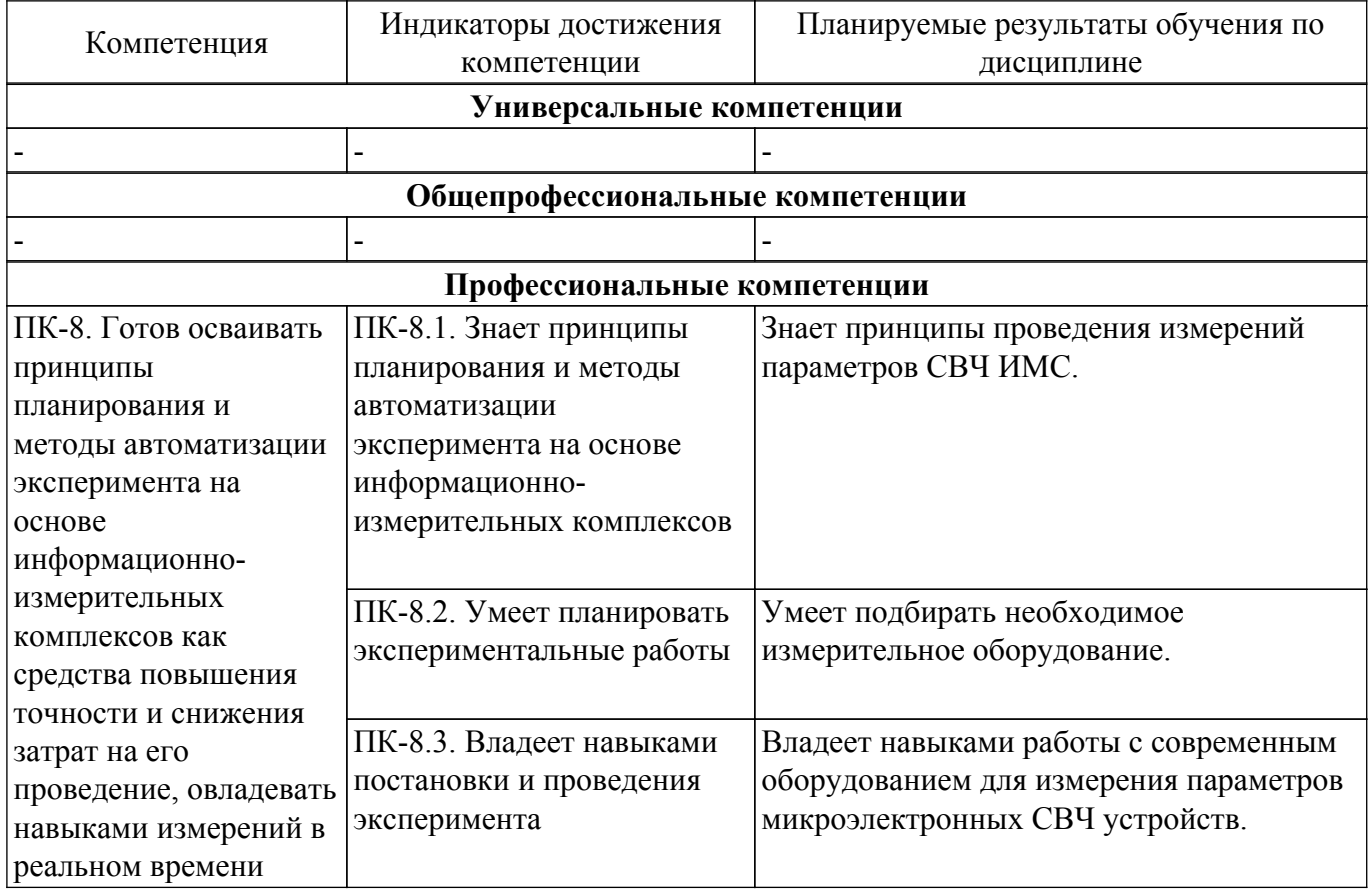

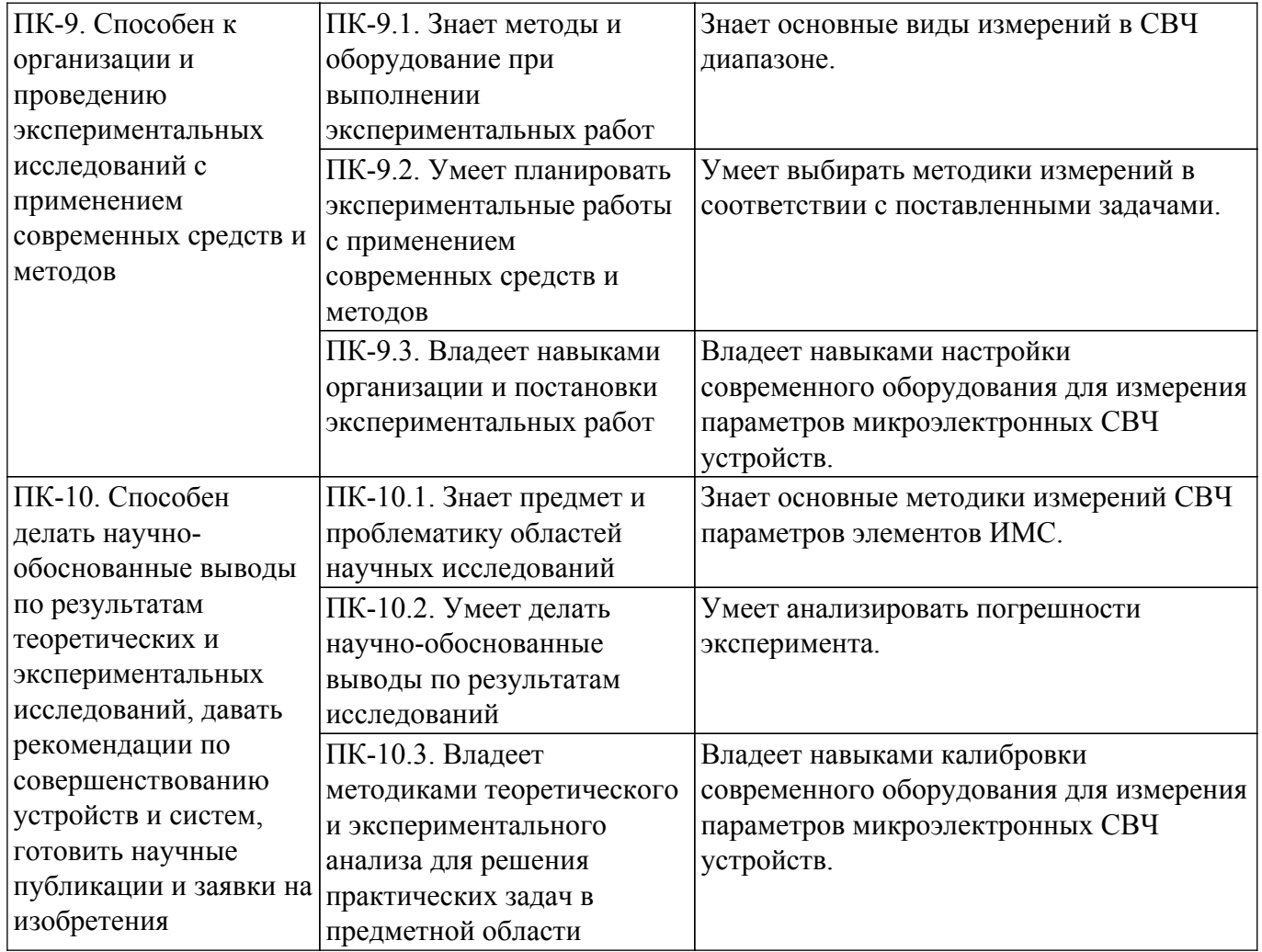

### **4. Объем дисциплины в зачетных единицах с указанием количества академических часов, выделенных на контактную работу обучающихся с преподавателем и на самостоятельную работу обучающихся**

Общая трудоемкость дисциплины составляет 3 зачетных единиц, 108 академических часов. Распределение трудоемкости дисциплины по видам учебной деятельности представлено в таблице 4.1.

Таблица 4.1 – Трудоемкость дисциплины по видам учебной деятельности

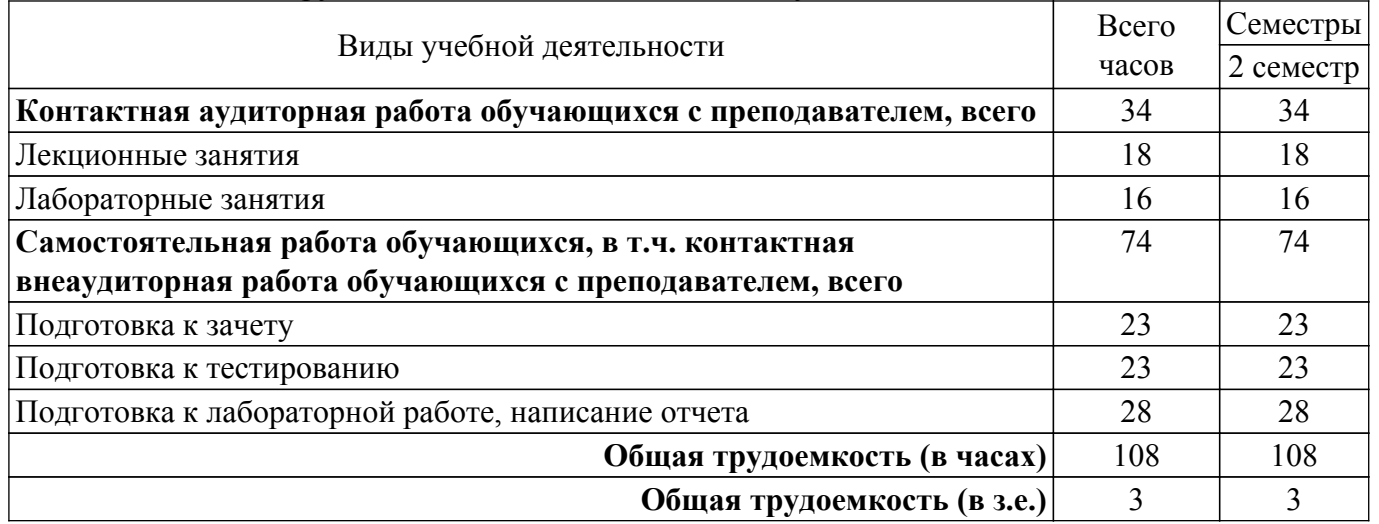

## **5. Структура и содержание дисциплины**

## **5.1. Разделы (темы) дисциплины и виды учебной деятельности**

Структура дисциплины по разделам (темам) и видам учебной деятельности приведена в

таблице 5.1.

Таблица 5.1 – Разделы (темы) дисциплины и виды учебной деятельности

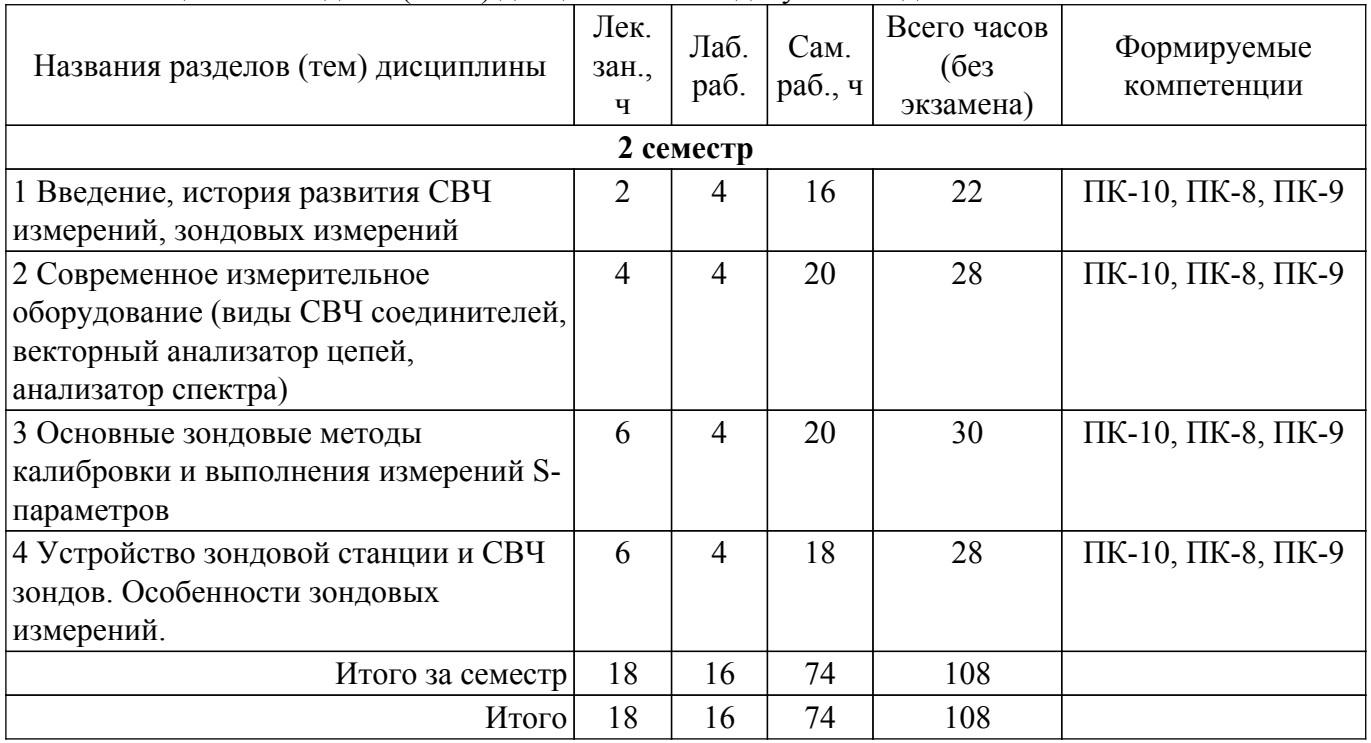

## **5.2. Содержание разделов (тем) дисциплины**

Содержание разделов (тем) дисциплины (в т.ч. по лекциям) приведено в таблице 5.2. Таблица 5.2 – Содержание разделов (тем) дисциплины (в т.ч. по лекциям)

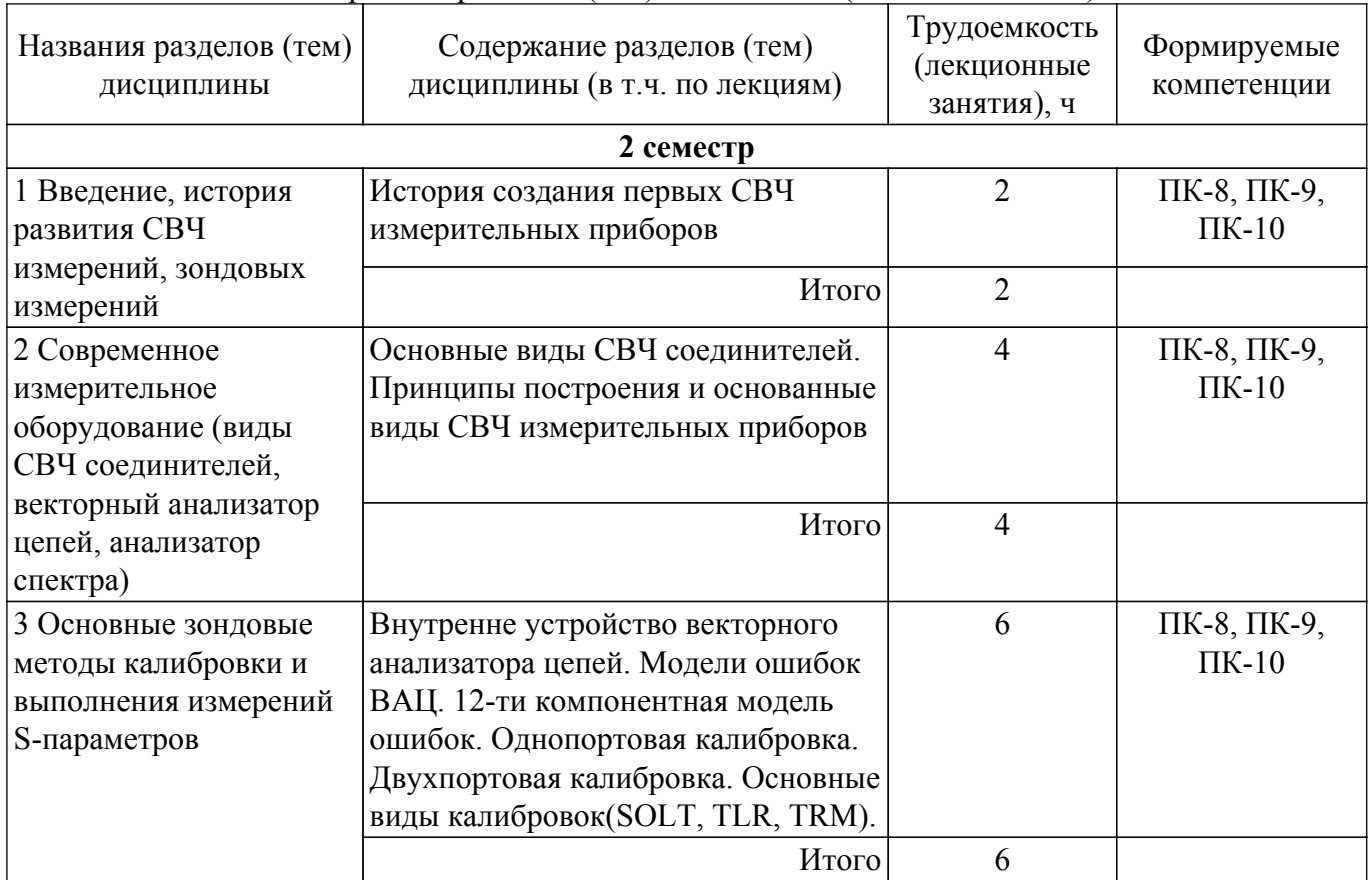

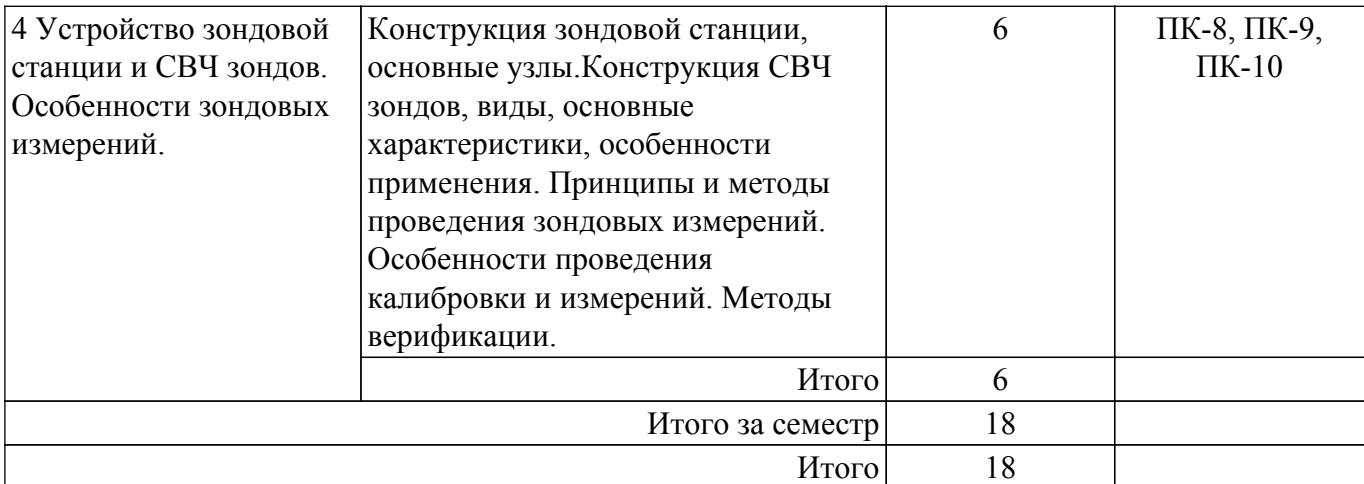

## **5.3. Практические занятия (семинары)**

Не предусмотрено учебным планом

## **5.4. Лабораторные занятия**

Наименование лабораторных работ приведено в таблице 5.4. Таблица 5.4 – Наименование лабораторных работ

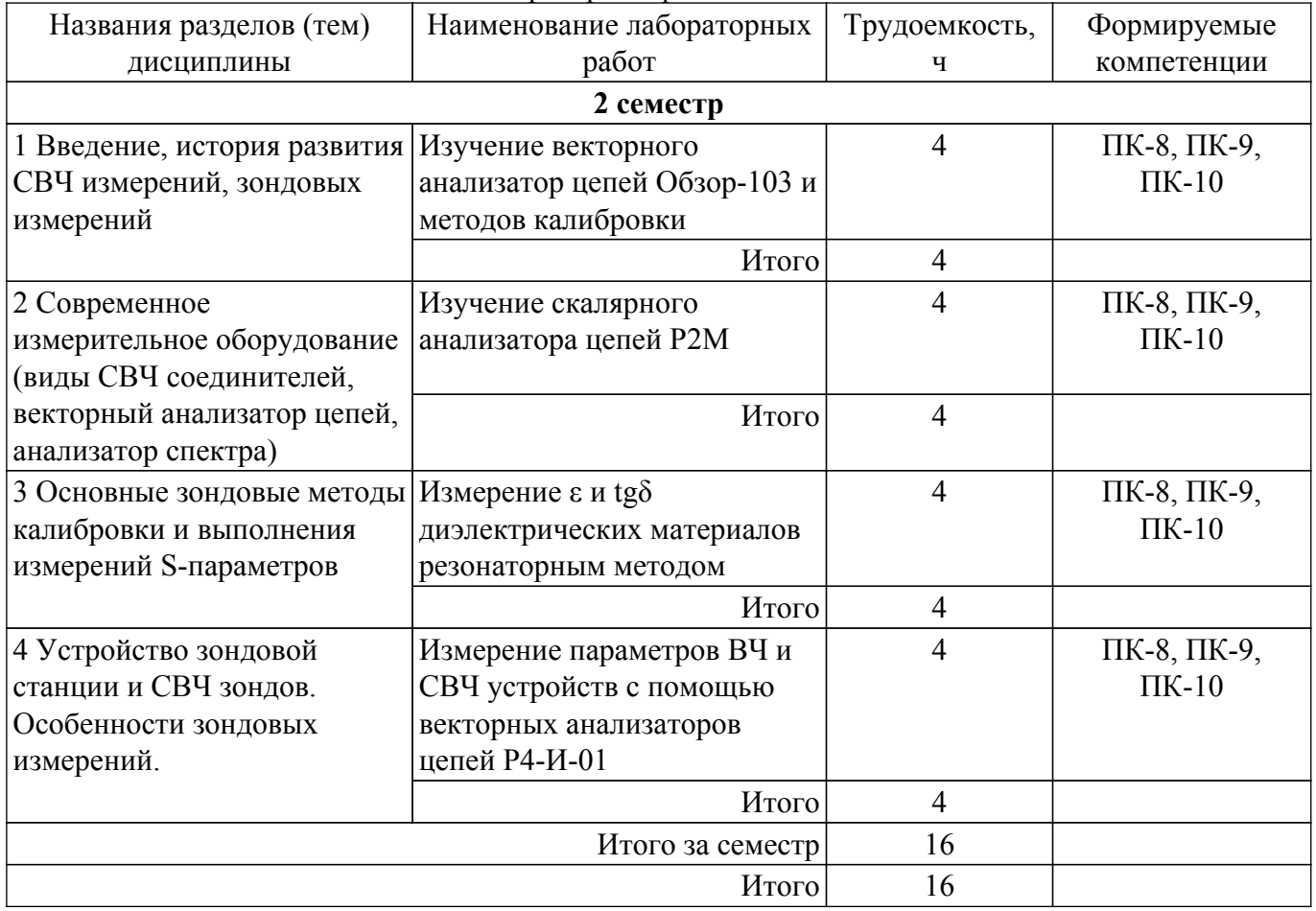

## **5.5. Курсовой проект / курсовая работа**

Не предусмотрено учебным планом

## **5.6. Самостоятельная работа**

Виды самостоятельной работы, трудоемкость и формируемые компетенции представлены в таблице 5.6.

Таблица 5.6. – Виды самостоятельной работы, трудоемкость и формируемые компетенции

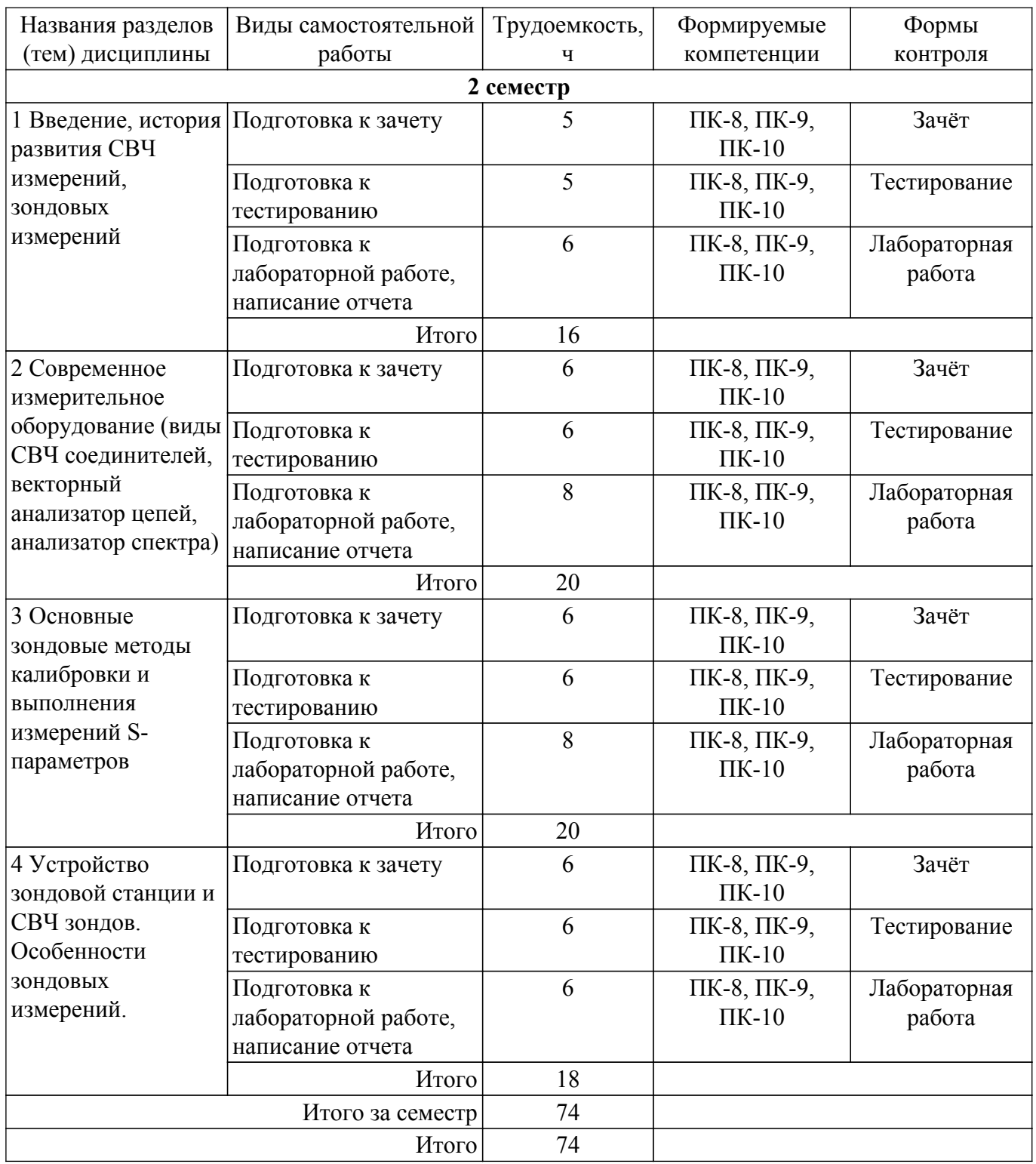

## **5.7. Соответствие компетенций, формируемых при изучении дисциплины, и видов учебной деятельности**

Соответствие компетенций, формируемых при изучении дисциплины, и видов учебной деятельности представлено в таблице 5.7.

Таблица 5.7 – Соответствие компетенций, формируемых при изучении дисциплины, и видов занятий

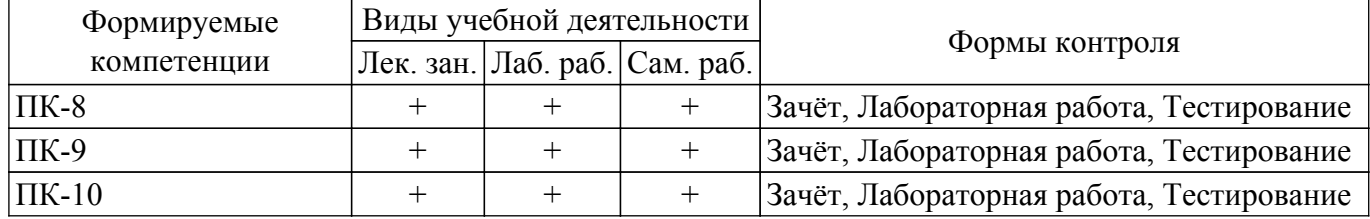

## **6. Рейтинговая система для оценки успеваемости обучающихся**

## **6.1. Балльные оценки для форм контроля**

Балльные оценки для форм контроля представлены в таблице 6.1. Таблица 6.1 – Балльные оценки

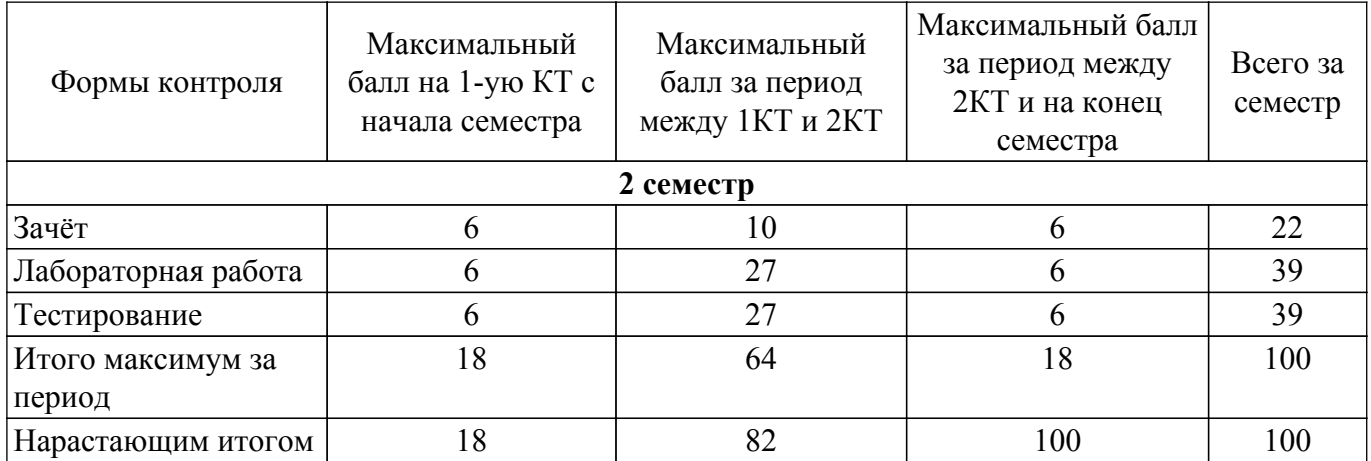

## **6.2. Пересчет баллов в оценки за текущий контроль**

Пересчет баллов в оценки за текущий контроль представлен в таблице 6.2. Таблица 6.2 – Пересчет баллов в оценки за текущий контроль

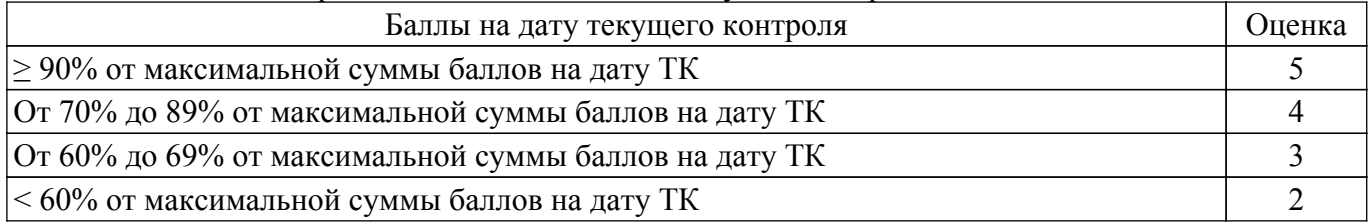

## **6.3. Пересчет суммы баллов в традиционную и международную оценку**

Пересчет суммы баллов в традиционную и международную оценку представлен в таблице 6.3.

Таблица 6.3 – Пересчет суммы баллов в традиционную и международную оценку

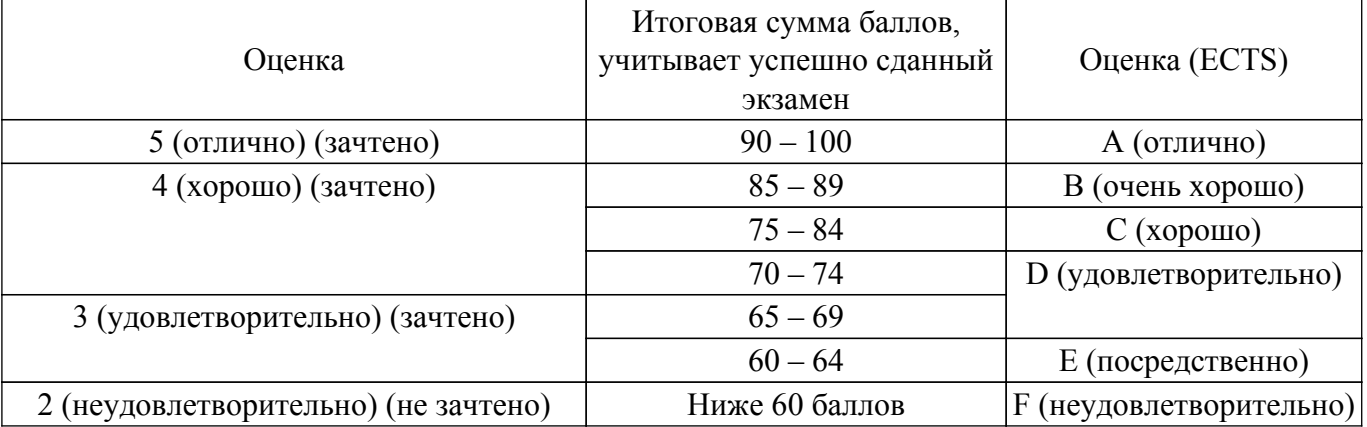

## **7. Учебно-методическое и информационное обеспечение дисциплины**

## **7.1. Основная литература**

1. Современные технологии и системы автоматизированного измерения на СВЧ: Конспект лекций / Г. Н. Глазов - 2012. 246 с. [Электронный ресурс]: — Режим доступа: [https://edu.tusur.ru/publications/1108.](https://edu.tusur.ru/publications/1108)

## **7.2. Дополнительная литература**

1. Связанные полосковые линии и устройства на их основе. Часть 1: Учебное пособие / Н. Д. Малютин, Э. В. Семенов, А. Г. Лощилов, А. Н. Сычев - 2012. 176 с. [Электронный ресурс]: — Режим доступа: [https://edu.tusur.ru/publications/1962.](https://edu.tusur.ru/publications/1962)

## **7.3. Учебно-методические пособия**

#### **7.3.1. Обязательные учебно-методические пособия**

1. Современные технологии и системы автоматизированного измерения на СВЧ: Руководство к лабораторным работам / Г. Н. Глазов, В. Н. Ульянов - 2010. 16 с. [Электронный ресурс]: — Режим доступа:<https://edu.tusur.ru/publications/1109>.

2. Антенны и устройства СВЧ. Микроволновые антенны и устройства СВЧ : Лабораторный практикум / А. С. Шостак, И. И. Горелкин, В. П. Зайцев - 2018. 54 с. [Электронный ресурс]: — Режим доступа: [https://edu.tusur.ru/publications/7266.](https://edu.tusur.ru/publications/7266)

#### **7.3.2. Учебно-методические пособия для лиц с ограниченными возможностями здоровья и инвалидов**

Учебно-методические материалы для самостоятельной и аудиторной работы обучающихся из числа лиц с ограниченными возможностями здоровья и инвалидов предоставляются в формах, адаптированных к ограничениям их здоровья и восприятия информации.

### **Для лиц с нарушениями зрения:**

– в форме электронного документа;

– в печатной форме увеличенным шрифтом.

## **Для лиц с нарушениями слуха:**

– в форме электронного документа;

– в печатной форме.

## **Для лиц с нарушениями опорно-двигательного аппарата:**

– в форме электронного документа;

– в печатной форме.

## **7.4. Современные профессиональные базы данных и информационные справочные системы**

1. При изучении дисциплины рекомендуется обращаться к современным базам данных, информационно-справочным и поисковым системам, к которым у ТУСУРа открыт доступ: <https://lib.tusur.ru/ru/resursy/bazy-dannyh>.

#### **8. Материально-техническое и программное обеспечение дисциплины**

## **8.1. Материально-техническое и программное обеспечение для лекционных занятий**

Для проведения занятий лекционного типа, групповых и индивидуальных консультаций, текущего контроля и промежуточной аттестации используется учебная аудитория с достаточным количеством посадочных мест для учебной группы, оборудованная доской и стандартной учебной мебелью. Имеются мультимедийное оборудование и учебно-наглядные пособия, обеспечивающие тематические иллюстрации по лекционным разделам дисциплины.

## **8.2. Материально-техническое и программное обеспечение для лабораторных работ**

Лаборатория информационных технологий: учебная аудитория для проведения занятий практического типа, учебная аудитория для проведения занятий лабораторного типа, помещение для самостоятельной работы; 634034, Томская область, г. Томск, Вершинина улица, д. 74, 323 ауд.

Описание имеющегося оборудования:

- ПТК на базе IBM РС/АТ 4 шт.;
- Магнитно-маркерная доска;
- Комплект специализированной учебной мебели;
- Рабочее место преподавателя.
- Программное обеспечение:
- Keysight (ADS);
- Keysight System Vue;

## **8.3. Материально-техническое и программное обеспечение для самостоятельной работы**

Для самостоятельной работы используются учебные аудитории (компьютерные классы), расположенные по адресам:

- 634050, Томская область, г. Томск, Ленина проспект, д. 40, 233 ауд.;
- 634045, Томская область, г. Томск, ул. Красноармейская, д. 146, 209 ауд.;
- 634034, Томская область, г. Томск, Вершинина улица, д. 47, 126 ауд.;
- 634034, Томская область, г. Томск, Вершинина улица, д. 74, 207 ауд.

Описание имеющегося оборудования:

- учебная мебель;

- компьютеры;

- компьютеры подключены к сети «Интернет» и обеспечивают доступ в электронную информационно-образовательную среду ТУСУРа.

Перечень программного обеспечения:

- Microsoft Windows;

- OpenOffice;

- Kaspersky Endpoint Security 10 для Windows;
- 7-Zip;
- Google Chrome.

#### **8.4. Материально-техническое обеспечение дисциплины для лиц с ограниченными возможностями здоровья и инвалидов**

Освоение дисциплины лицами с ограниченными возможностями здоровья и инвалидами осуществляется с использованием средств обучения общего и специального назначения.

При занятиях с обучающимися с **нарушениями слуха** предусмотрено использование звукоусиливающей аппаратуры, мультимедийных средств и других технических средств приема/передачи учебной информации в доступных формах, мобильной системы преподавания для обучающихся с инвалидностью, портативной индукционной системы. Учебная аудитория, в которой занимаются обучающиеся с нарушением слуха, оборудована компьютерной техникой, аудиотехникой, видеотехникой, электронной доской, мультимедийной системой.

При занятиях с обучающимися с **нарушениями зрения** предусмотрено использование в лекционных и учебных аудиториях возможности просмотра удаленных объектов (например, текста на доске или слайда на экране) при помощи видеоувеличителей для комфортного просмотра.

При занятиях с обучающимися с **нарушениями опорно-двигательного аппарата** используются альтернативные устройства ввода информации и другие технические средства приема/передачи учебной информации в доступных формах, мобильной системы обучения для людей с инвалидностью.

## **9. Оценочные материалы и методические рекомендации по организации изучения дисциплины**

## **9.1. Содержание оценочных материалов для текущего контроля и промежуточной аттестации**

Для оценки степени сформированности и уровня освоения закрепленных за дисциплиной компетенций используются оценочные материалы, представленные в таблице 9.1.

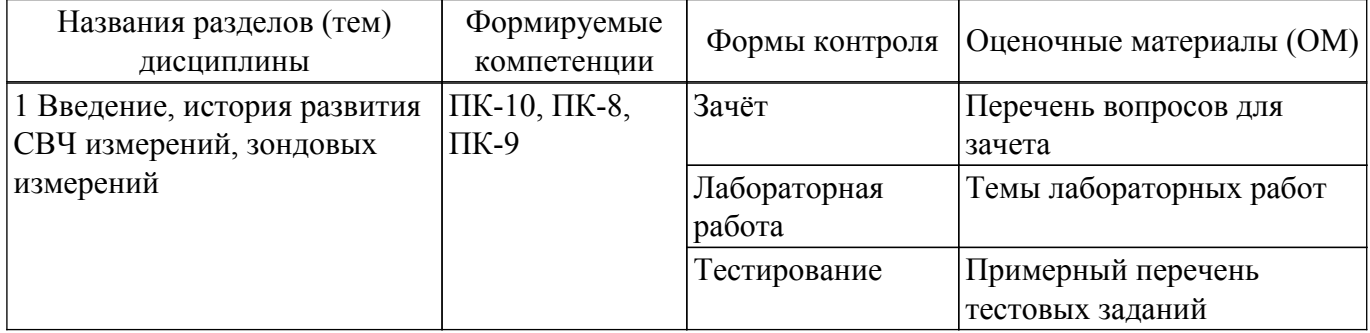

Таблица 9.1 – Формы контроля и оценочные материалы

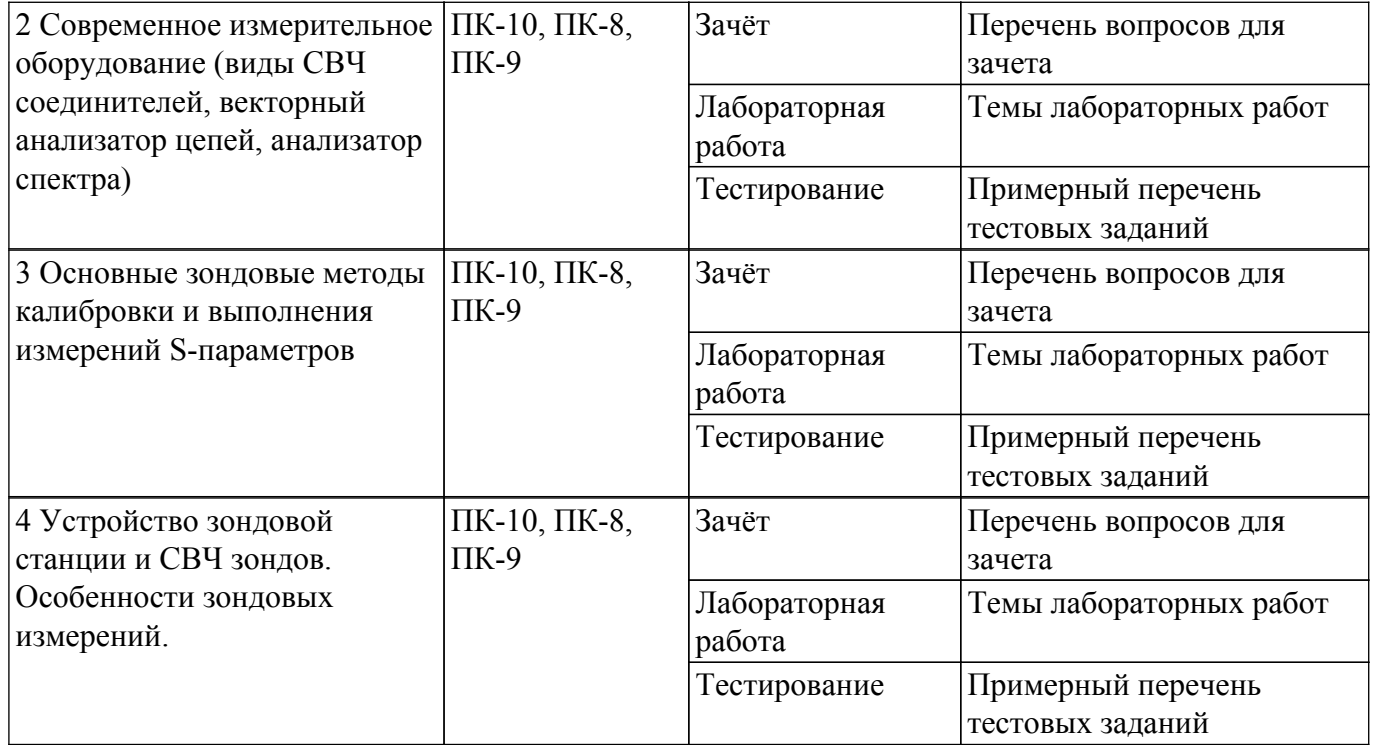

Шкала оценки сформированности отдельных планируемых результатов обучения по дисциплине приведена в таблице 9.2.

Таблица 9.2 - Шкала оценки сформированности планируемых результатов обучения по дисциплине

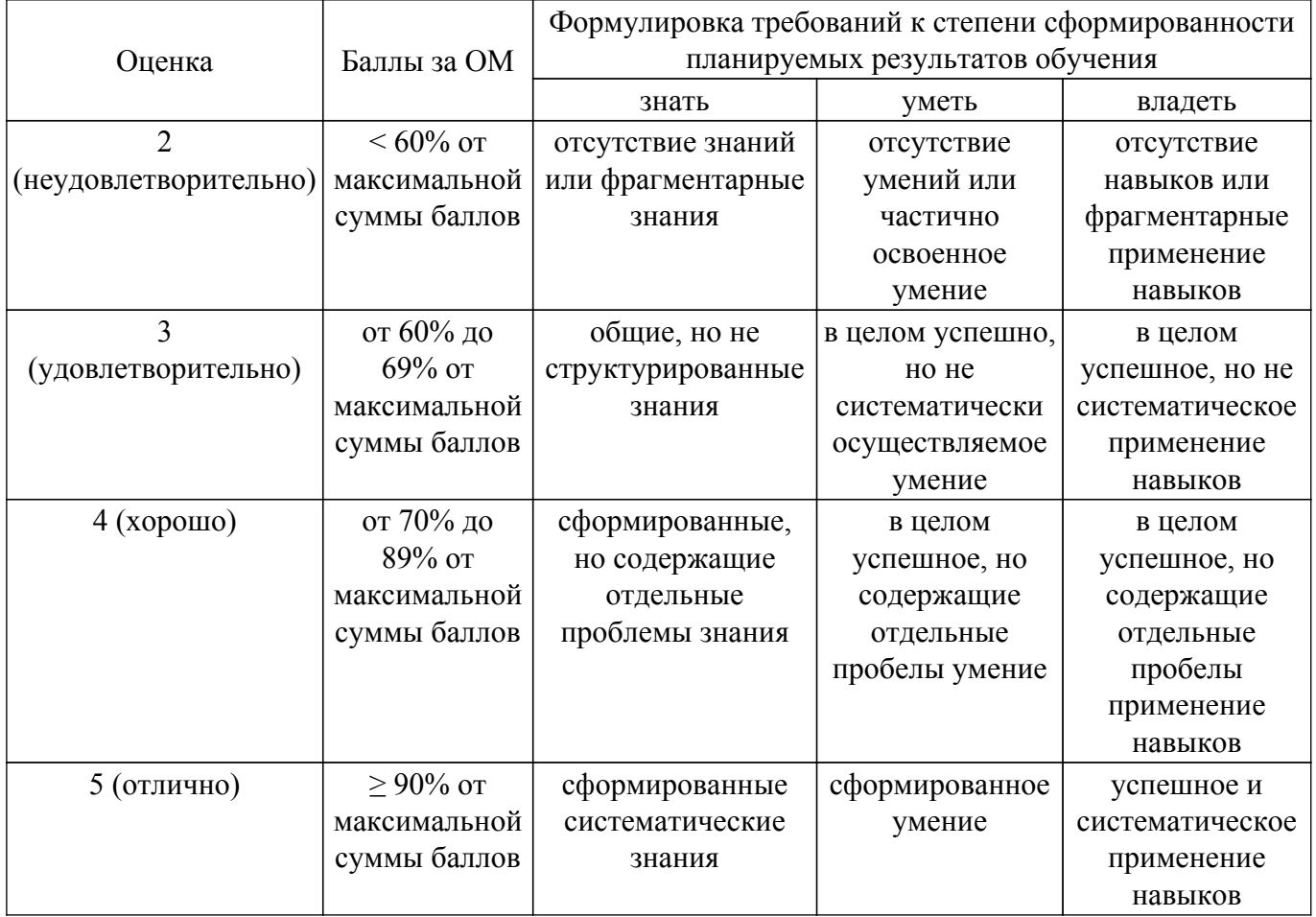

Шкала комплексной оценки сформированности компетенций приведена в таблице 9.3.<br>Таблица 9.3 – Шкала комплексной оценки сформированности компетенций

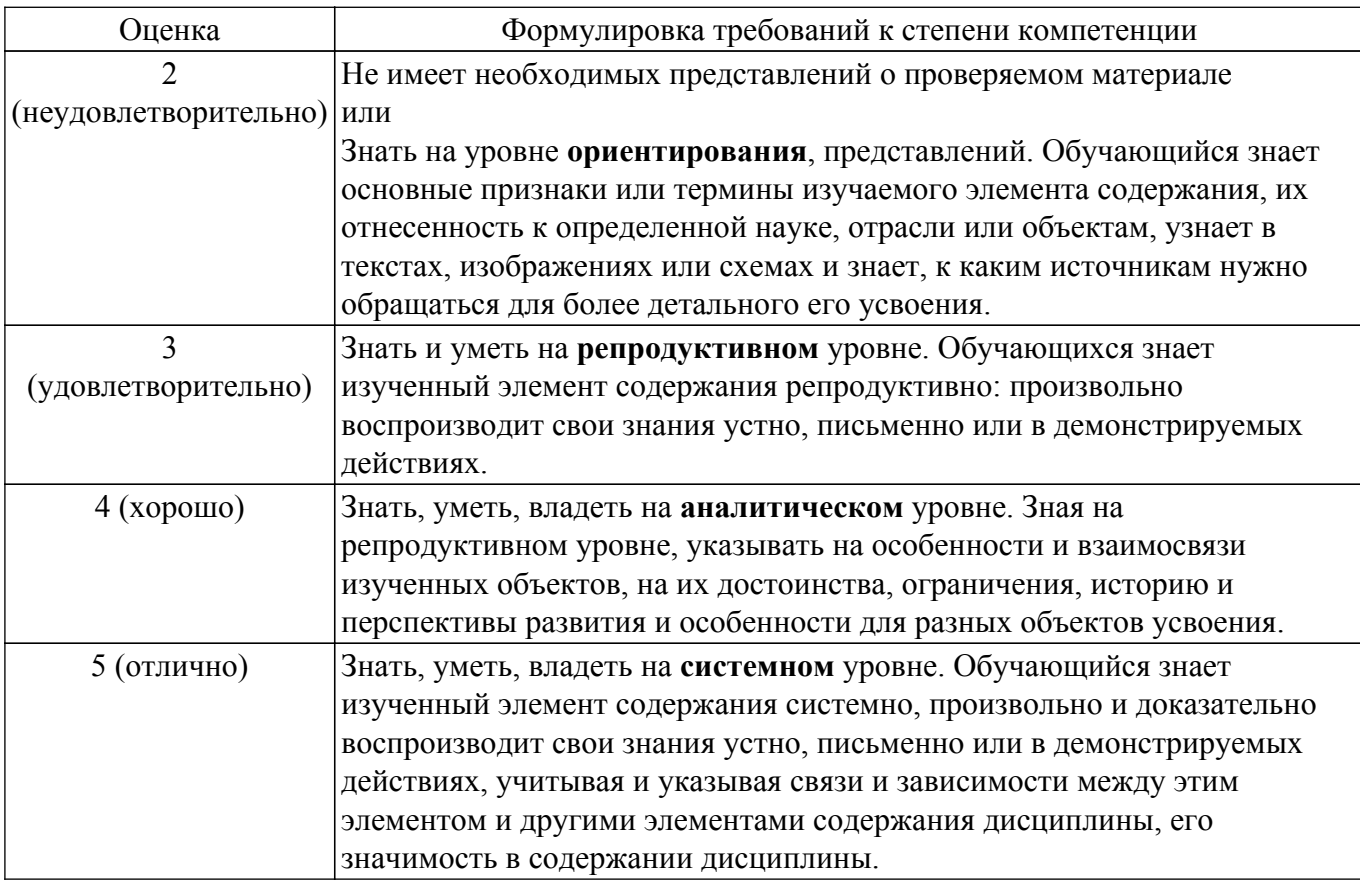

## 9.1.1. Примерный перечень тестовых заданий

- 1. В каком случае применяется, как правило, радиоимпульсный метод измерения частотных характеристик СВЧ устройств?
	- Радиоимпульсный метод измерения используется для характеризации
	- а) мощных интегральных СВЧ устройств на высоком уровне мощности.
	- б) маломощных интегральных транзисторов СВЧ на малом уровне мощности.
	- в) мошных интегральных транзисторов СВЧ на малом уровне мошности.
	- г) маломощных интегральных транзисторов СВЧ на высоком уровне мощности.
- 2. Почему при лавинном пробое не происходит необратимого теплового пробоя транзистора?
	- а) Этот экспериментальный результат до сих пор не имеет теоретического объяснения.

б) Из-за того, что структура не успевает перегреться вследствие очень короткой длительности импульса.

в) Из-за того, что структура не успевает перегреться вследствие малой амплитуды импульса.

г) На самом деле при лавинном пробое структура перегревается и происходит необратимый тепловой пробой транзистора.

- 3. Сколько портов (плеч) в направленном ответвителе СВЧ?
	- а) это 1-портовое устройство;
	- б) это 2-портовое устройство;
	- в) это 3-портовое устройство;
	- г) это 4-портовое устройство;
- 4. Какие условные названия имеют порты (плечи) в любом направленном ответвителе СВЧ? а) входное, связанное, развязанное, проходное
	- б) входное, импедансное, адмитансное, реактансное
	- в) входное, вспомогательное, основное, трансформирующее
	- г) входное, эластансное, резистивное, аттеню аторное
- 5. Какие типы направленности ответвителей известны?
	- а) Прямой
	- б) Обратный
	- в) Поперечный

г) Продольно-поперечный

- 6. Какие типы направленных ответвителей, различающиеся по виду направленности, существуют?
	- а) противонаправленный.
	- б) сонаправленный,
	- в) транснаправленный,
	- г) сверхнаправленный,
- 7. Как называется направленный ответвитель с 3-лБ связью?
	- a) Mocr
	- б) Полумост
	- в) Гиратор
	- г) Циркулятор
- 8. Как классифицируются направленные ответвители по критерию фазового соотношения сигналов в выходных плечах?
	- а) Квадратурный
	- б) Синфазно-противофазный
	- в) Квадратный
	- г) Лвушлейфный
- 9. На каких элементах можно построить направленный ответвитель?
	- а) На отрезках одиночных линий передачи
	- б) На связанных линиях
	- в) На пассивных сосредоточенных элементах
	- г) На полевых транзисторах
- 10. Назвать основные параметры направленных ответвителей?
	- а) Согласование
	- б) Связь
	- в) Развязка
	- г) Циркуляция
- 11. Как различаются управляемые фазовращатели СВЧ по типу управляющего воздействия? а) Аналоговые
	- б) Дискретные
	- в) Обратимые
	- г) Невзаимные
- 12. Каковы основные схемы построения СВЧ фазовращатели?
	- а) Нагруженная линия
	- б) Отражательного типа
	- в) Переключаемые каналы
	- г) Импелансная схема
- 13. Что такое экстракция параметров элементов схемы и как она осуществляется?

а) Извлечение параметров элементов схемы из результатов измерения S-параметров при известной структуре схемы

б) Извлечение параметров элементов схемы из результатов электродинамической симуляции (расчёта) S-параметров при известной структуре схемы

- в) Извлечение параметров элементов схемы при неизвестной структуре схемы
- г) Формирование структуры схемы из результатов измерения параметров рассеяния
- 14. Что такое леембелинг и каково его назначение?
	- Деембединг это процедура

а) исключения расчетным способом известного паразитного влияния подводящих линий и контактных площадок и т.п. из результатов измерения

б) исключения физическим способом известно паразитного влияния подводящих линий и контактных плошалок и т.п. из результатов измерения

- в) измерения, выполняемая без калибровки.
- г) электродинамического расчета, выполняемая с высокой точностью.
- 15. Каковы частотные границы Х-диапазона?
	- a)  $1...2$   $\Gamma\Gamma$ <sub>H</sub>
	- $6) 2 4 \Gamma \Gamma \Pi$
	- $_{B}$ ) 4...8  $\Gamma\Gamma$ <sub>H</sub>

г) 8...12 ГГц

- 16. Каковы частотные границы L-диапазона?
	- а) 1...2 ГГц
	- б) 2...4 ГГц
	- в) 4...8 ГГц
	- г) 8...12 ГГц
- 17. Каковы частотные границы S-диапазона?
	- а) 1...2 ГГц
	- б) 2...4 ГГц
	- в) 4...8 ГГц
	- г) 8...12 ГГц
- 18. Как иначе называются S-параметры?
	- а) Параметры рассеяния
	- б) Параметры передачи
	- в) Импедансные параметры
	- г) Адмитансные параметры
- 19. Что предпочтительнее измерять на СВЧ ?
	- а) Мощность сигнала
	- б) Напряжение сигнала
	- в) Ток сигнала
	- г) Напряжение и ток сигнала одновременно
- 20. В чем отличие векторных измерителей цепей от скалярных?
	- Векторные измерители в отличие от скалярных позволяют
		- а) измерять не только амплитудные, но и фазовые характеристики.
		- б) выполнять измерения не только на одной частоте, но и на множестве частотных точек, т.е. в диапазоне частот.

в) выполнять измерения не только при фиксированном уровне мощности сигнала, но и при перестраиваемом.

г) выполнять измерения без предварительной калибровки

# **9.1.2. Перечень вопросов для зачета**

- 1. В каком случае применяется, как правило, радиоимпульсный метод измерения частотных характеристик СВЧ устройств?
- 2. Почему при лавинном пробое не происходит необратимого теплового пробоя транзистора?
- 3. Сколько портов (плеч) в направленном ответвителе СВЧ?
- 4. Какие условные названия имеют порты (плечи) в любом направленном ответвителе СВЧ?
- 5. Какие типы направленности ответвителей известны?
- 6. Какие типы направленных ответвителей, различающиеся по виду направленности, существуют?
- 7. Как называется направленный ответвитель с 3-дБ связью?
- 8. Как классифицируются направленные ответвители по критерию фазового соотношения сигналов в выходных плечах?
- 9. На каких элементах можно построить направленный ответвитель?
- 10. Назвать основные параметры направленных ответвителей?
- 11. Как различаются управляемые фазовращатели СВЧ по типу управляющего воздействия?
- 12. Каковы основные схемы построения СВЧ фазовращатели?
- 13. Что такое экстракция параметров элементов схемы и как она осуществляется?
- 14. Что такое деембединг и каково его назначение?
- 15. Каковы частотные границы Х-диапазона?
- 16. Каковы частотные границы L-диапазона?
- 17. Каковы частотные границы S-диапазона?
- 18. Как иначе называются S-параметры?
- 19. В чем принципиальное отличие измерений параметров цепей на СВЧ и на низких частотах?
- 20. В чем отличие векторных измерителей цепей от скалярных?

### 9.1.3. Темы лабораторных работ

- 1. Изучение векторного анализатор цепей Обзор-103 и методов калибровки
- 2. Изучение скалярного анализатора цепей Р2М
- 3. Измерение  $\varepsilon$  и tg<sub>o</sub> диэлектрических материалов резонаторным методом
- 4. Измерение параметров ВЧ и СВЧ устройств с помощью векторных анализаторов цепей  $P4 - W - 01$

#### 9.2. Методические рекомендации

Учебный материал излагается в форме, предполагающей самостоятельное мышление студентов, самообразование. При этом самостоятельная работа студентов играет решающую роль в ходе всего учебного процесса.

Начать изучение дисциплины необходимо со знакомства с рабочей программой, списком учебно-методического и программного обеспечения. Самостоятельная работа студента включает работу с учебными материалами, выполнение контрольных мероприятий, предусмотренных учебным планом.

В процессе изучения дисциплины для лучшего освоения материала необходимо регулярно обращаться к рекомендуемой литературе и источникам, указанным в учебных материалах; пользоваться через кабинет студента на сайте Университета образовательными ресурсами электронно-библиотечной системы, а также общедоступными интернет-порталами, содержащими научно-популярные и специализированные материалы, посвященные различным аспектам учебной дисциплины.

При самостоятельном изучении тем следуйте рекомендациям:

- чтение или просмотр материала осуществляйте со скоростью, достаточной для индивидуального понимания и освоения материала, выделяя основные идеи; на основании изученного составить тезисы. Освоив материал, попытаться соотнести теорию с примерами из практики;

- если в тексте встречаются незнакомые или малознакомые термины, следует выяснить их значение лля понимания лальнейшего материала:

- осмысливайте прочитанное и изученное, отвечайте на предложенные вопросы.

Студенты могут получать индивидуальные консультации, в т.ч. с использованием средств телекоммуникации.

По дисциплине могут проводиться дополнительные занятия, в т.ч. в форме вебинаров. Расписание вебинаров и записи вебинаров публикуются в электронном курсе / электронном журнале по дисциплине.

### 9.3. Требования к оценочным материалам для лиц с ограниченными возможностями здоровья и инвалидов

Лля лиц с ограниченными возможностями здоровья и инвалидов предусмотрены дополнительные оценочные материалы, перечень которых указан в таблице 9.4.

Таблица 9.4 - Дополнительные материалы оценивания для лиц с ограниченными возможностями здоровья и инвалидов

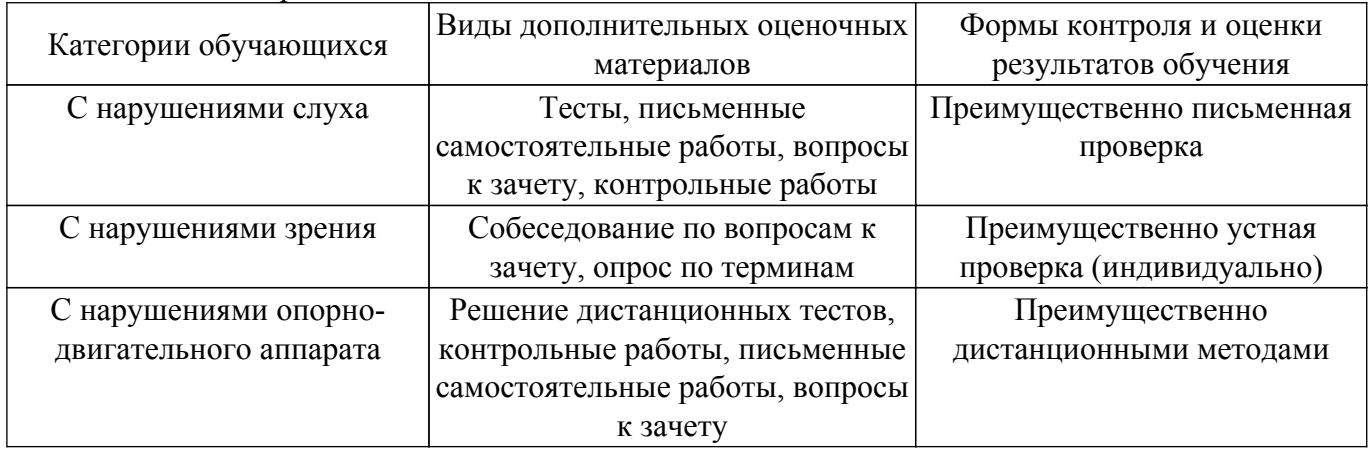

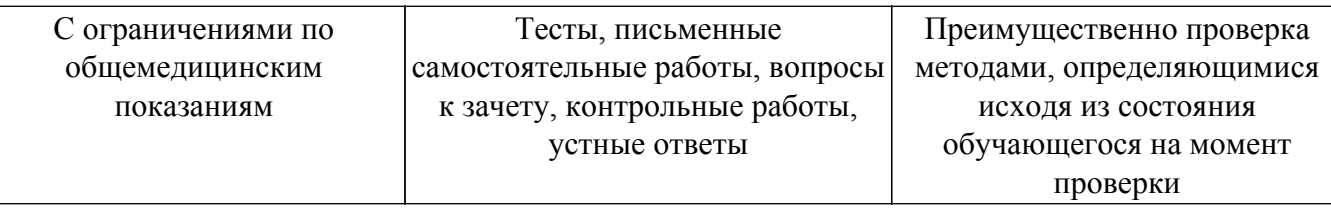

#### **9.4. Методические рекомендации по оценочным материалам для лиц с ограниченными возможностями здоровья и инвалидов**

Для лиц с ограниченными возможностями здоровья и инвалидов предусматривается доступная форма предоставления заданий оценочных средств, а именно:

- в печатной форме;
- в печатной форме с увеличенным шрифтом;
- в форме электронного документа;
- методом чтения ассистентом задания вслух;
- предоставление задания с использованием сурдоперевода.

Лицам с ограниченными возможностями здоровья и инвалидам увеличивается время на подготовку ответов на контрольные вопросы. Для таких обучающихся предусматривается доступная форма предоставления ответов на задания, а именно:

- письменно на бумаге;
- набор ответов на компьютере;
- набор ответов с использованием услуг ассистента;

– представление ответов устно.

Процедура оценивания результатов обучения лиц с ограниченными возможностями здоровья и инвалидов по дисциплине предусматривает предоставление информации в формах, адаптированных к ограничениям их здоровья и восприятия информации:

## **Для лиц с нарушениями зрения:**

- в форме электронного документа;
- в печатной форме увеличенным шрифтом.
- **Для лиц с нарушениями слуха:**
- в форме электронного документа;

– в печатной форме.

## **Для лиц с нарушениями опорно-двигательного аппарата:**

## – в форме электронного документа;

– в печатной форме.

При необходимости для лиц с ограниченными возможностями здоровья и инвалидов процедура оценивания результатов обучения может проводиться в несколько этапов.

## **ЛИСТ СОГЛАСОВАНИЯ**

Рассмотрена и одобрена на заседании кафедры КСУП протокол № 8 от «3 » 2 2023 г. протокол № 8 от «<u>з» 2</u> 2023 г.

# **СОГЛАСОВАНО:**

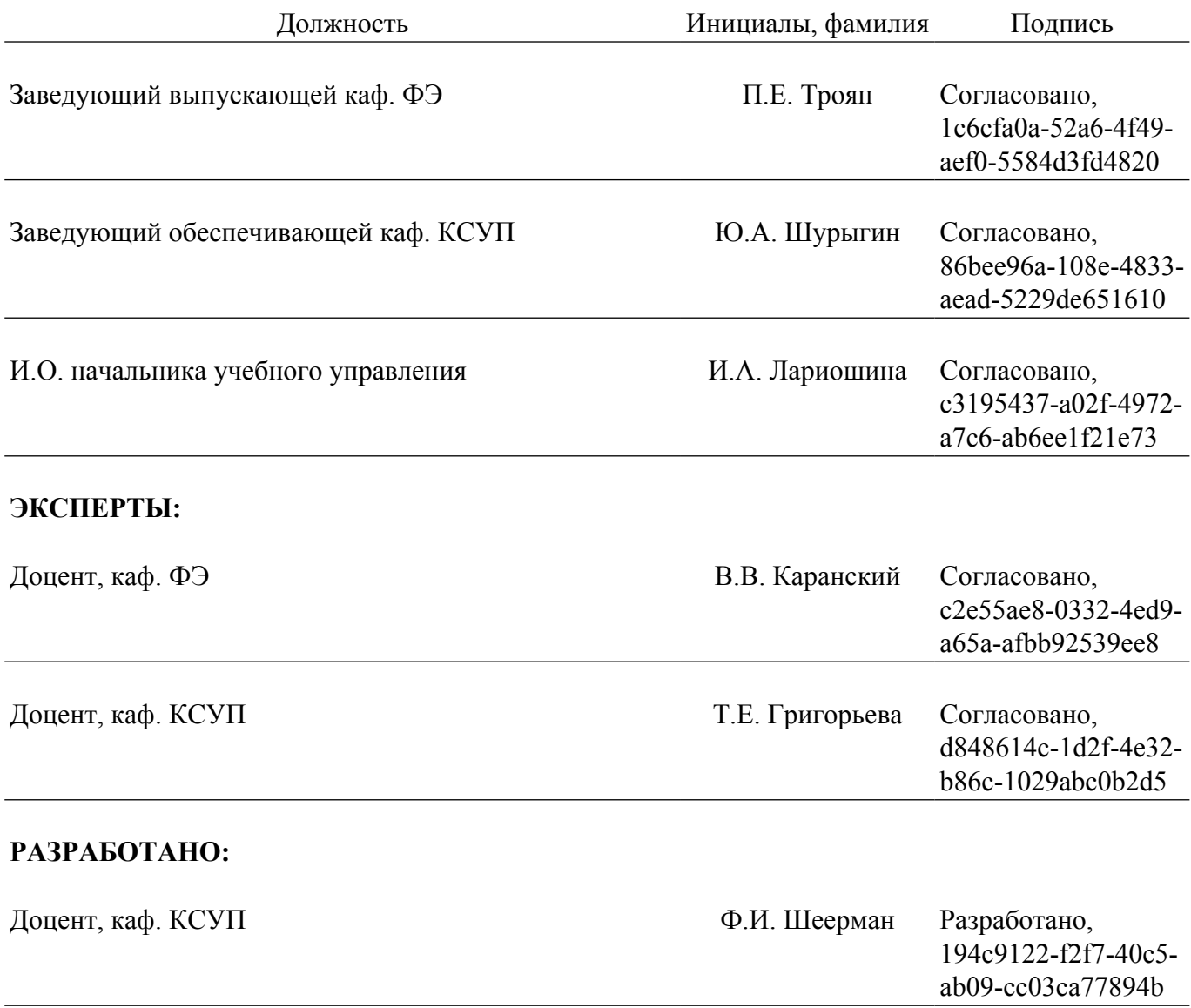